# **Regolarizzazione dello spettro ottenuto con gli studi di MS di livello 3 o con la RSL 1 <sup>2</sup> <sup>3</sup>**

Alla fine della procedura di Risposta Sismica Locale, metodo principale per capire l'amplificazione locale secondo quanto previsto dal capitolo 3.2.2 delle NTC2018, si ottiene lo spettro medio di risposta che i molti programmi strutturali non sono in grado di importare o molti ingegneri non hanno mai fatto una tale procedura e non sono avvezzi ad inserire i dati dello spettro in maniera numerica.

Gli spettri da normativa dipendono da parametri indipendenti  $a_9$ ,  $T_c^*$ ,  $F_0$  dati dalla norma, altri  $\xi$ ,  $S_T$ fissati dal progettista e  $T_B$ ,  $T_C$ ,  $T_D$ ,  $S_S$  dipendenti dai precedenti.

- $a_{\alpha}$  accelerazione orizzontale massima al sito su suolo rigido di tipo A;
- $T_c^*$  valore di riferimento per la determinazione del periodo di inizio del tratto a velocità costante dello spettro in accelerazione orizzontale
- F0 valore massimo del fattore di amplificazione dello spettro in accelerazione orizzontale ed ha valore minimo pari a 2,2;
- $T_B$  è il periodo corrispondente all'inizio del tratto dello spettro ad accelerazione costante:  $T_B = T_C / 3$ .
- $T_c$  è il periodo corrispondente all'inizio del tratto a velocità costante dello spettro:  $T_c = C_c \cdot T_c$ .
- C<sub>c</sub> dipende dalla categoria di sottosuolo:

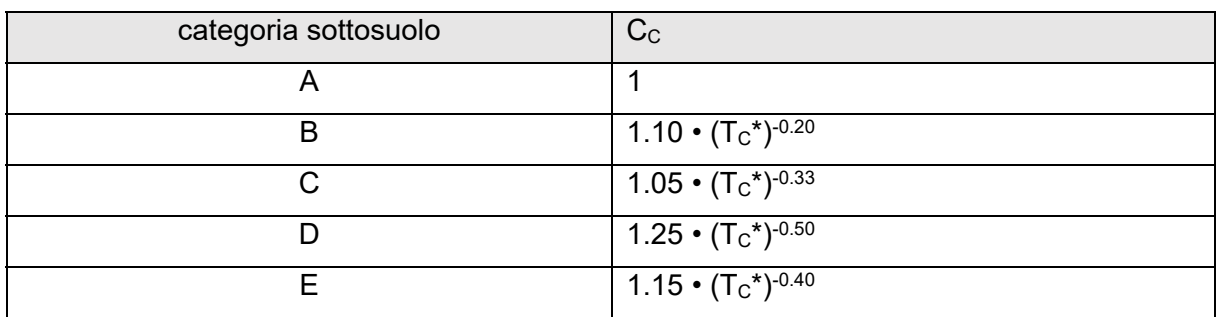

- $T_D$  è il periodo corrispondente all'inizio del tratto a spostamento costante dello spettro:  $T_D = 1.6 + 4.0 \cdot a_0 / q$
- S è il coefficiente che tiene conto della categoria di sottosuolo e delle condizioni topografiche:  $S = S_{S} \cdot S_{T}$
- $S<sub>s</sub>$  il coefficiente di amplificazione stratigrafica:

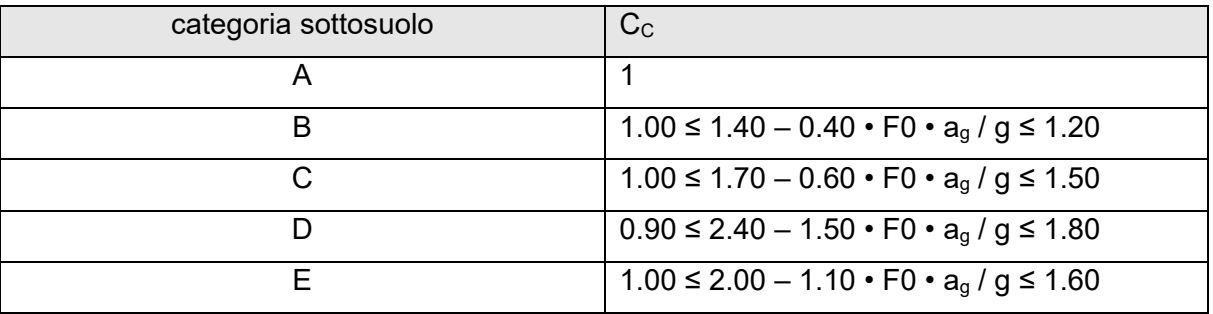

<sup>3</sup> Metodo indicato anche nelle slide dell'Dott. Ing. Tito Sanò – Slide del corso "Università de L'AQUILA - CORSO DI MICROZONAZIONE SISMICA - Simulazioni numeriche per valutare l' amplificazione locale"

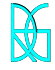

<sup>1</sup> Metodo indicato nell'Ordinanza 55 del commissario per la ricostruzione post-simica 2016, appendice 1 dell'allegato 1.

<sup>2</sup> Metodo suggerito dal Prof. Dario Albarello, nelle linee guida per la "Regolarizzazione dello spettro ottenuto con gli studi di MS di livello 3 o con la RSL".

 $S_{T}$  il coefficiente di amplificazione topografica:

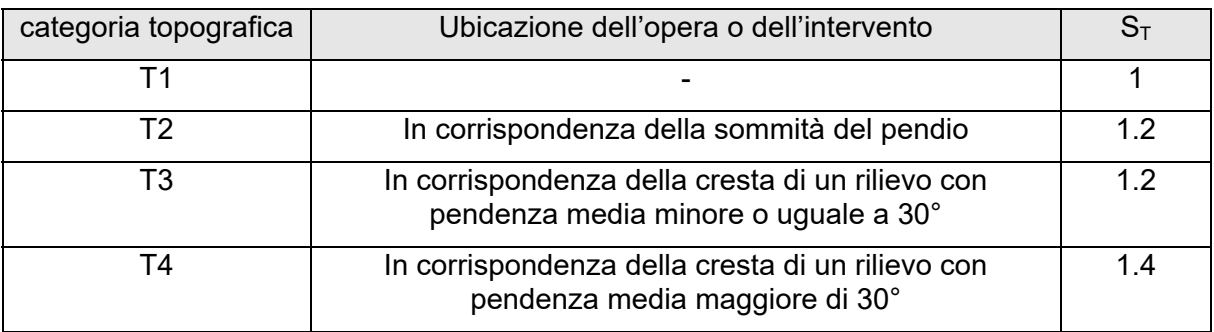

 è il fattore che altera lo spettro elastico per coefficienti di smorzamento viscosi convenzionali diversi dal 5%:

 $\mu = \sqrt{10/(5+\xi)}$  ≥ 0.55

La procedura permette di trasformare lo spettro elastico di risposta, risultato delle simulazioni numeriche (output), in uno spettro con forma standard (NTC, 2018), costituita da un ramo con accelerazione crescente lineare, un ramo ad accelerazione costante, ed un ramo in cui l'accelerazione decresce con 1/T e quindi con velocità costante.

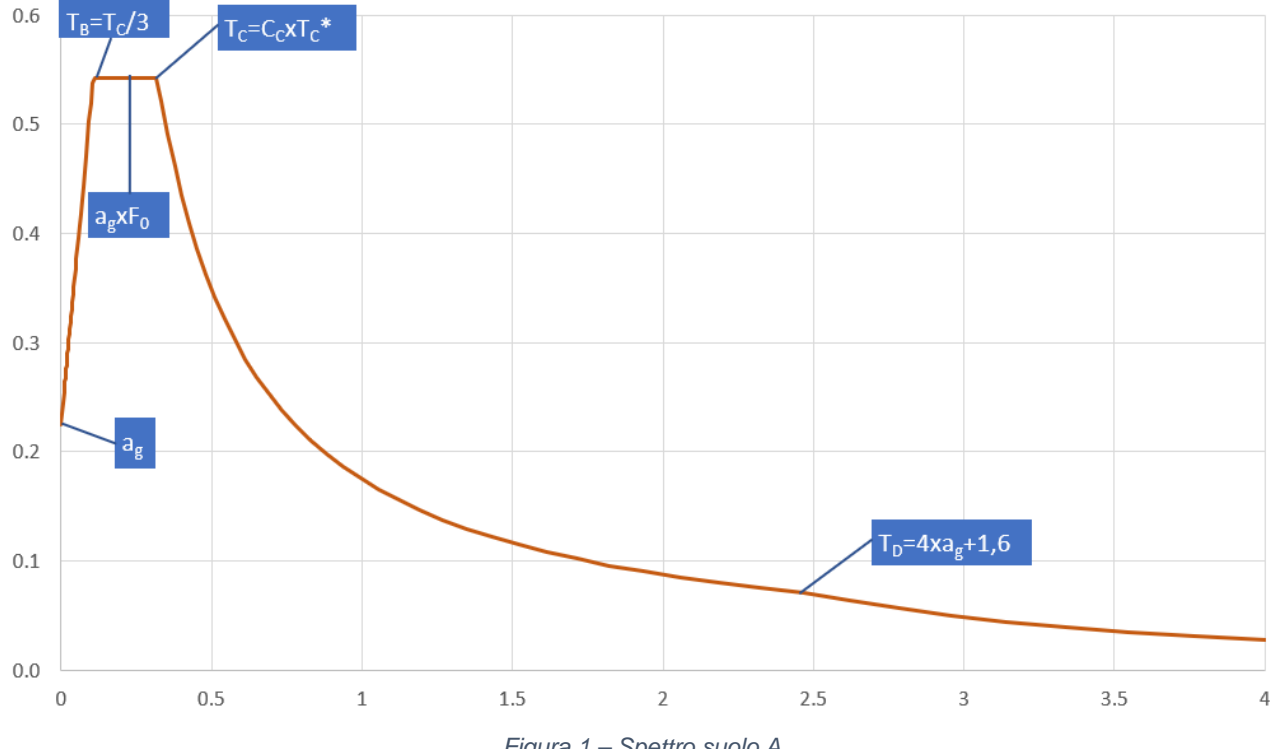

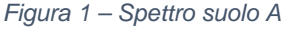

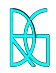

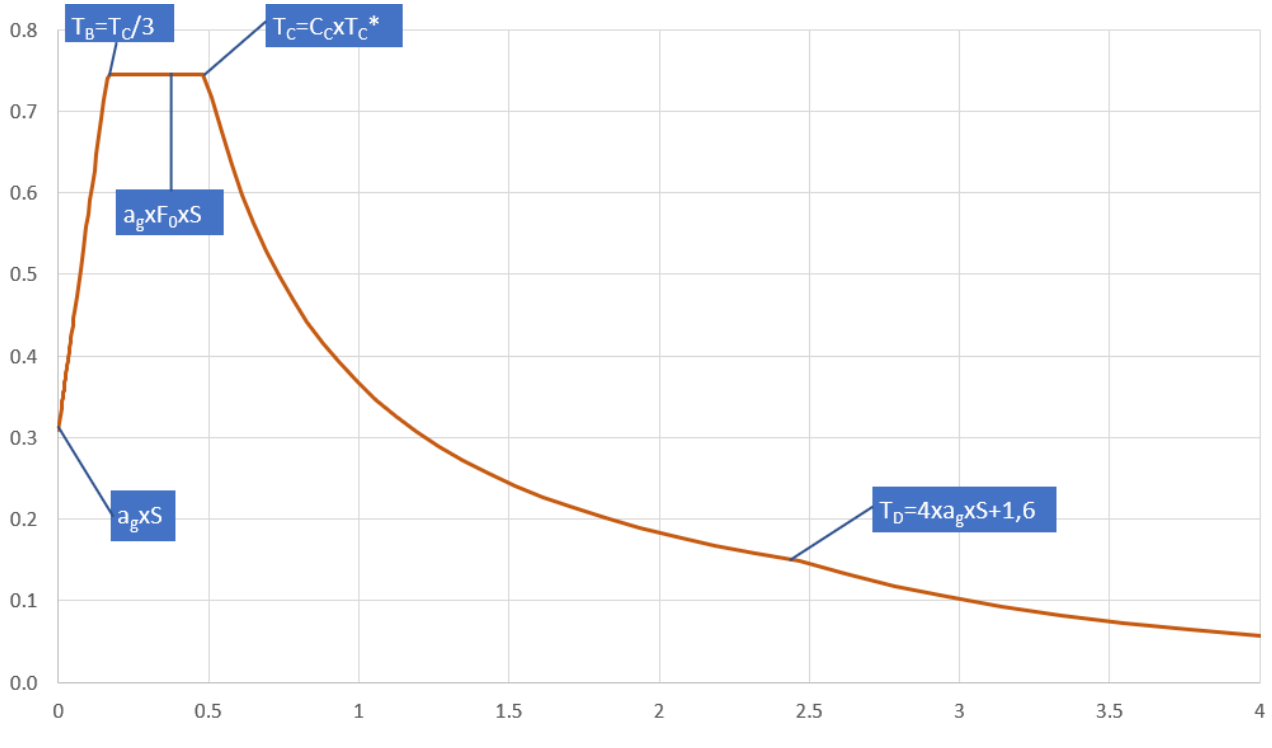

*Figura 2 – spettro suolo B, C, D, E* 

Il metodo si basa su quanto previsto al capitolo 2.5.4.3.1 del volume I "Indirizzi e criteri per la Microzonazione Sismica" del Dipartimento di Protezione Sismica a cura di F. Bramerini, G. Di Pasquale, G. Naso, M. Severino.

# **1. Passo a) ordinanza 55**

Dalla Risposta Sismica Locale si calcola lo spettro in pseudoaccelerazione (SA) si determina il periodo (TA) per il quale si ha il massimo dello spettro stesso.

# **2. Passo b) ordinanza 55**

Si calcolo il valore medio dello spettro (SAm) nell'intorno del massimo TA tra 0,5•TA e 1,5•TA, questo sarà assunto come valore del tratto ad accelerazione costante dello spettro standard:

$$
SA_m = \frac{1}{TA} \cdot \int_{0.5 \cdot TA}^{1.5 \cdot TA} SA(T) dT (1)
$$

area calcolo SAm

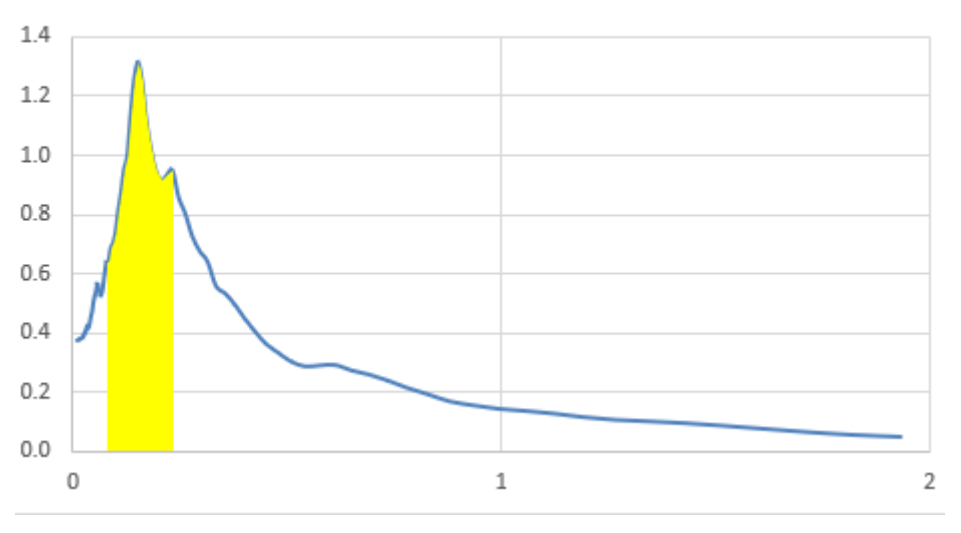

*Figura 3 – Integrale formula (1)* 

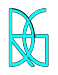

*Roberto Di Girolamo*  ingegnere civile edile

# area calcolo SAm

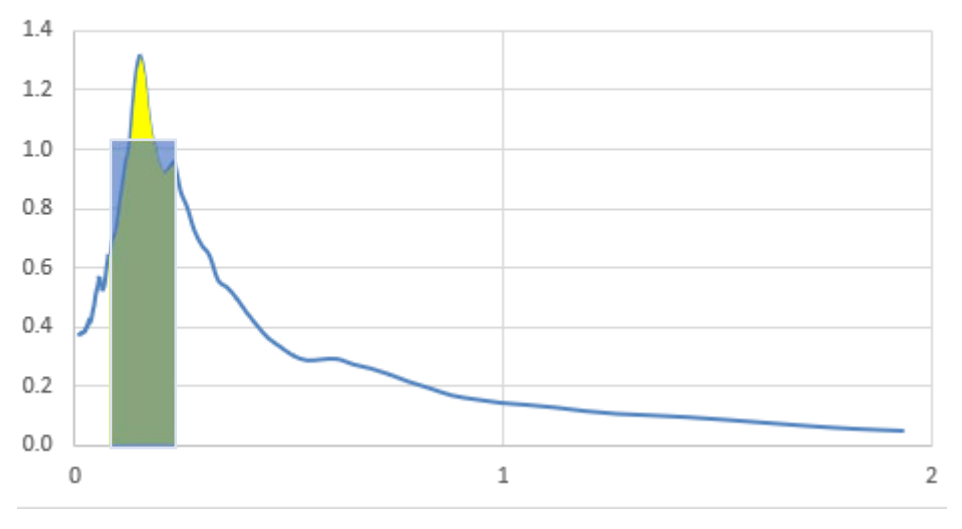

*Figura 4 – rettangolarizzazione di figura 3* 

Cioè si calcola l'area tra i due limiti e si divide per la larghezza, trasformando la figura gialla in un rettangolo di area equivalente.

# **3. Passo c) ordinanza 55**

Si determina lo spettro in pseudovelocità (SV) a partire da quello di accelerazione, di determina altresì il massimo (TV) di tale valore in pseudovelocità:

$$
SV(T)=SA(T)\cdot \frac{T}{2\pi}(2)
$$

# **4. Passo d) ordinanza 55**

Si calcolo il valore medio dello spettro  $(SV_m)$  nell'intorno di TV tra 0,8•TV e 1,2•TV

$$
SV_m = \frac{1}{0.4 \cdot TV} \cdot \int_{0.8 \cdot TV}^{1.2 \cdot TV} SV(T) dT (3)
$$

Anche in questo caso si trasforma l'area sottesa con un rettangolo equivalente.

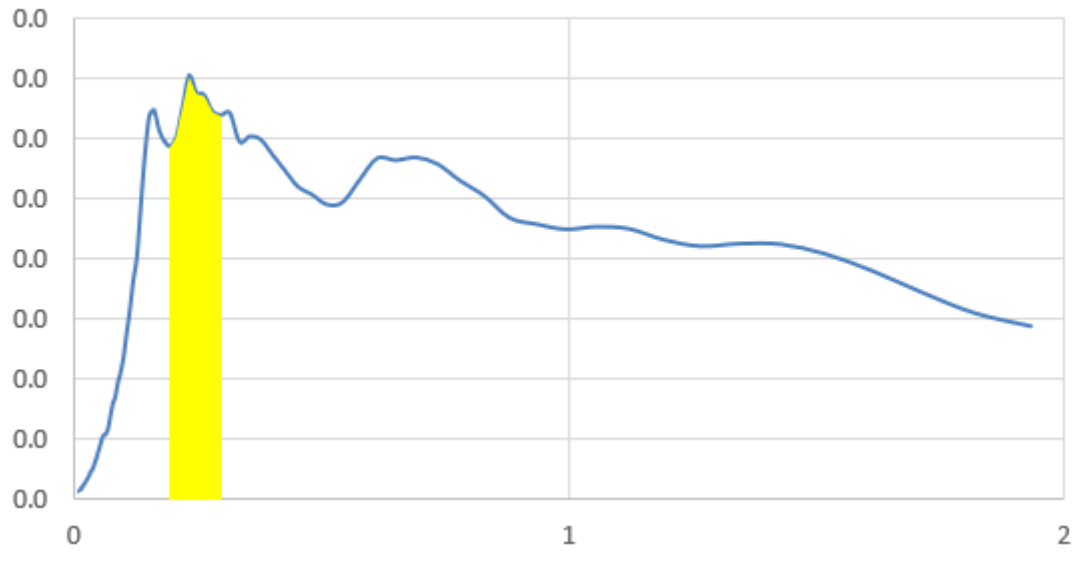

area calcolo SVm

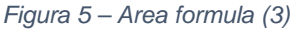

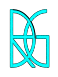

*Roberto Di Girolamo*  ingegnere civile edile

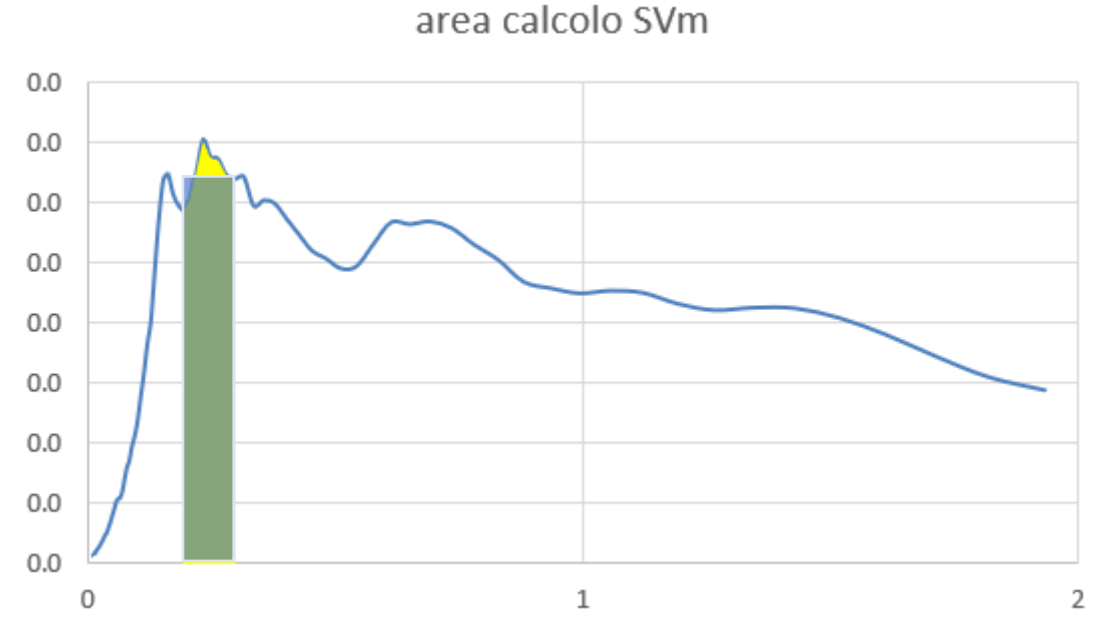

*Figura 6 – rettangolarizzazione dell'area di Figura 5* 

# **5. Passo e) ordinanza 55**

Si determina il periodo in corrispondenza del quale si incontrano i due rami dello spettro ad accelerazione costante e velocità costante:

$$
T_c = 2 \cdot \pi \cdot \frac{\text{SV}_m}{\text{SA}_m} \left( 4 \right)
$$

# **6. Passo f) ordinanza 55**

Poiché il valore di amax non è fornito nello spettro delle simulazioni numeriche di procede per estrapolazione lineare:

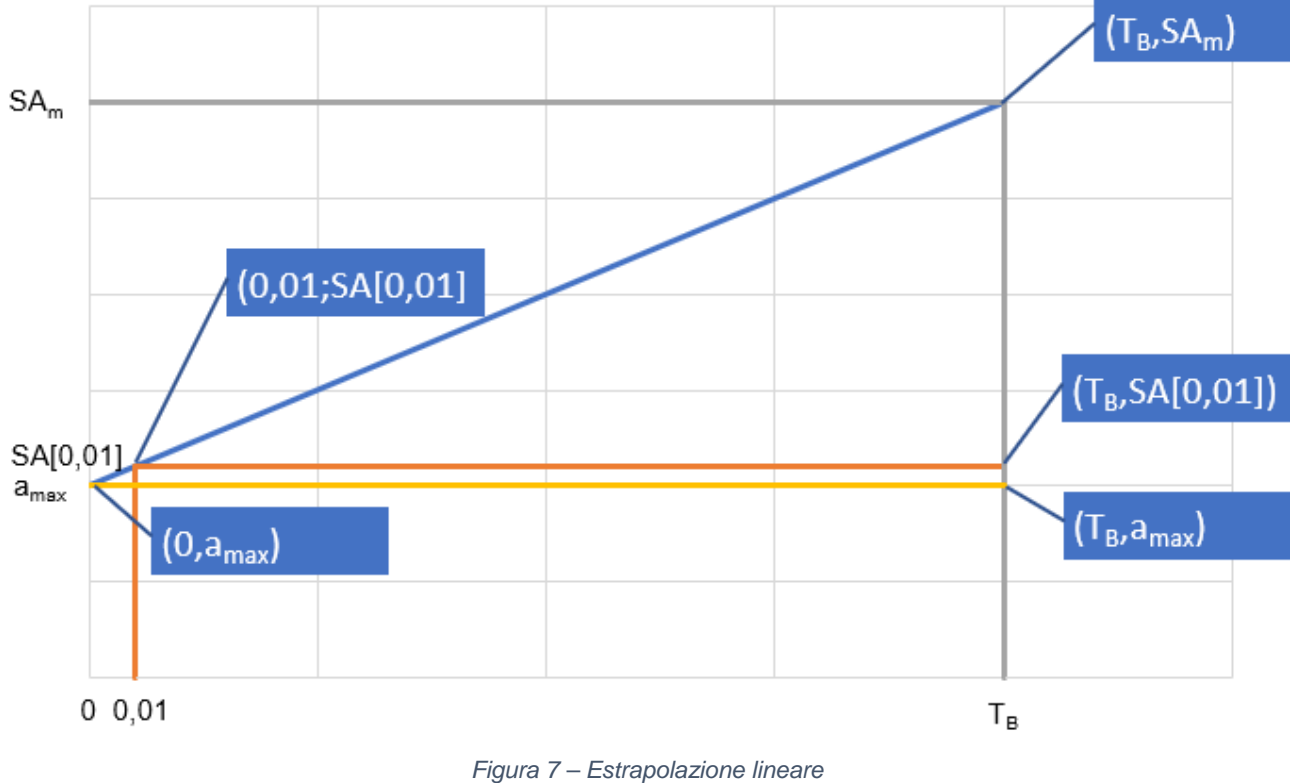

$$
(T_{B} - 0,00) : (T_{B} - 0,01) = (SA_{m} - a_{max}) : (SA_{m} - SA[0,01])
$$
\n
$$
\frac{(SA_{m} - SA[0,01]) \cdot TB}{TB - 0,01} = (SA_{m} - a_{max})
$$
\n
$$
a_{max} = SA_{m} - \frac{(SA_{m} - SA[0,01]) \cdot T_{B}}{T_{B} - 0,01}
$$
\n
$$
a_{max} = SA_{m} - \frac{(SA_{m} - SA[0,01]) \cdot T_{B}}{(1 - \frac{0.01}{T_{B}}) \cdot T_{B}}
$$
\n
$$
a_{max} = \frac{SA_{m} \cdot (1 - \frac{0.01}{T_{B}}) \cdot (SA_{m} - SA[0,01])}{(1 - \frac{0.01}{T_{B}})}
$$
\n
$$
a_{max} = \frac{SA_{m} \cdot SA_{m} \left(\frac{0.01}{T_{B}}\right) \cdot SA_{m} + SA[0,01]}{(1 - \frac{0.01}{T_{B}})}
$$
\n
$$
a_{max} = \frac{SA_{m}}{(1 - \frac{0.01}{T_{B}})} \cdot \frac{[SA[0,01] - (0.01)}{SA_{m}} - \frac{0.01}{T_{B}})]
$$

### **7. Passo f) ordinanza 55**

Si determinano T<sub>B</sub> = T<sub>C</sub>/3 e T<sub>D</sub> = 4 •  $a_{max}$  + 1.6

#### **8. Passo g) ordinanza 55**

Si applicano le equazioni da NTC 2018 per la determinazione dei tratti dello spettro tra 0 s, T<sub>B</sub>, T<sub>C</sub>,  $T_D$ , 4 s.

$$
0 \leq T < T_B \qquad S_e \quad (T) = a_g \cdot S \cdot \eta \cdot F_o \cdot \left[ \frac{T}{T_B} + \frac{1}{\eta \cdot F_o} \left( 1 - \frac{T}{T_B} \right) \right]
$$
\n
$$
T_B \leq T < T_C \qquad S_e \quad (T) = a_g \cdot S \cdot \eta \cdot F_o
$$
\n
$$
T_C \leq T < T_D \qquad S_e \quad (T) = a_g \cdot S \cdot \eta \cdot F_o \cdot \left( \frac{T_C}{T} \right)
$$
\n
$$
T_D \leq T \qquad S_e \quad (T) = a_g \cdot S \cdot \eta \cdot F_o \cdot \left( \frac{T_C \cdot T_D}{T^2} \right)
$$

# **9. Passo h) ordinanza 55**

Si determina  $F_0$  di output come rapporto fra  $SA_m$  e  $a_{max}$ , mentre il parametro Ss, di amplificazione stratigrafica, come rapporto fra  $a_{max}$  e  $a_g$  (ovvero accelerazione del sito su roccia, terreno A), il tutto come meglio evidenziato dalle figure 1 e 2.

È importante controllare sempre che il valore di F<sub>0</sub> sia maggiore di 2,2 cosi come previsto **dalle NTC al punto 3.2.3.2.1, altrimenti bisogna imporre manualmente tale valore.** 

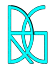

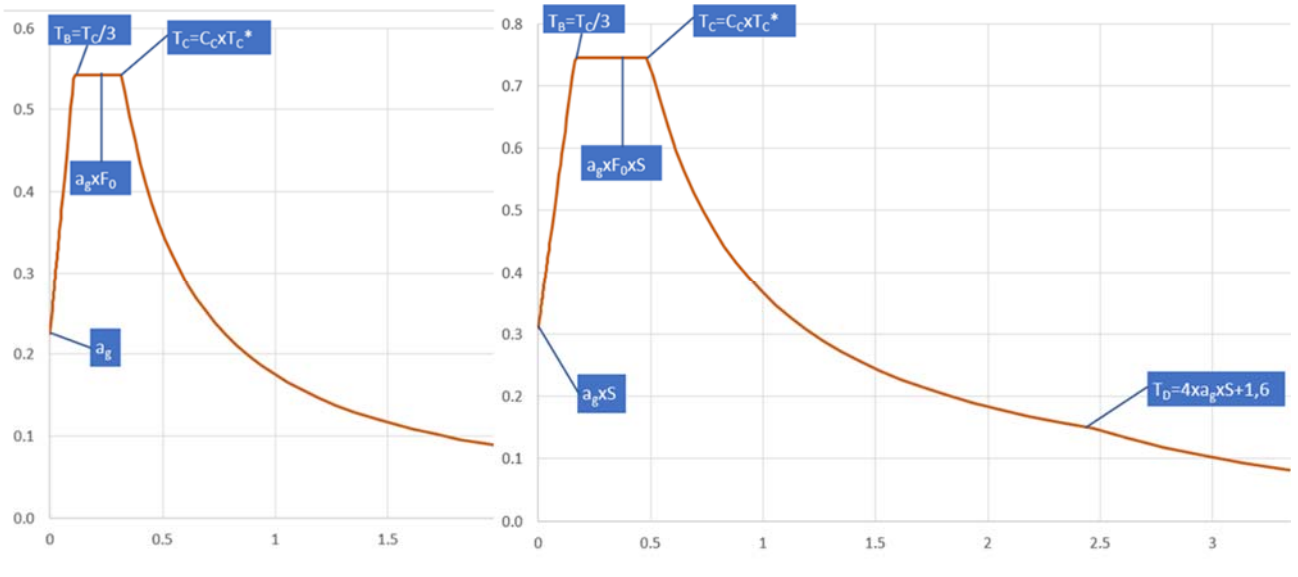

*Figura 8 – confronto fra spettro su suolo A e spettro regolarizzato*

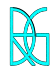

# **10. Problema 1 – integrazione di funzione discreta**

Al passo n. 2 si calcolo il valore medio dello spettro (SAm) nell'intorno del massimo TA tra 0,5•TA e 1,5•TA, questo sarà assunto come valore del tratto ad accelerazione costante dello spettro standard:

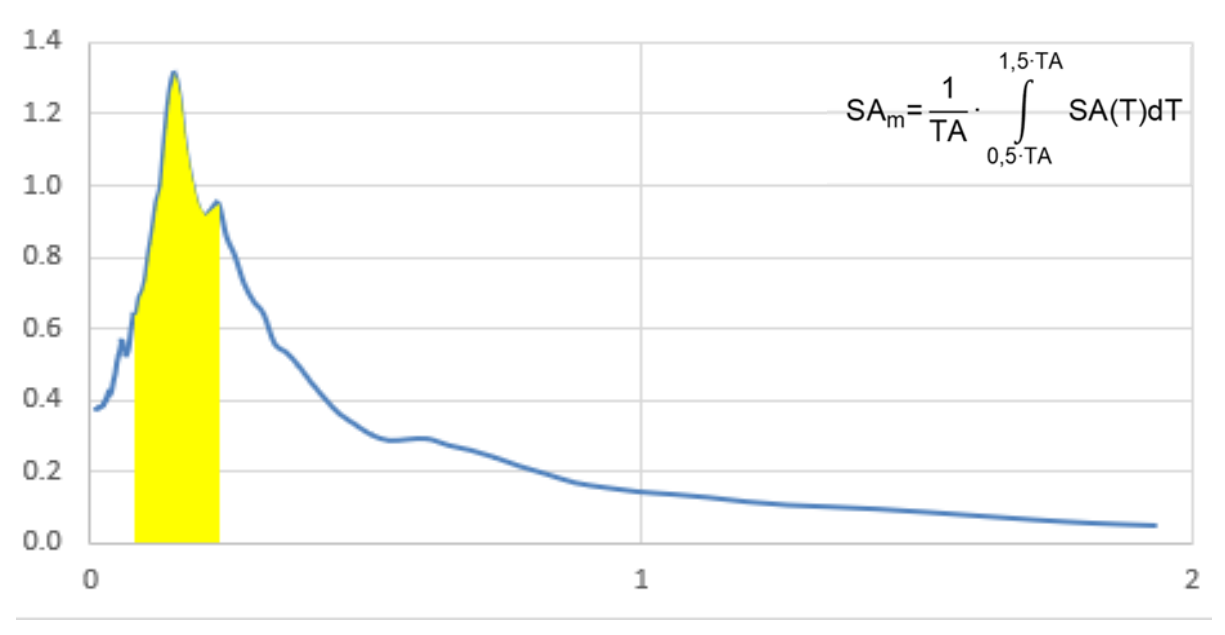

# area calcolo SAm

*Figura 9 – Esempio di area dove fare integrale, formula 1* 

Questo vuol dire che sicuramente il punto di massimo della curva discreta avrà un valore TA, mentre è altamente improbabile che il valore di 0,5•TA e 1,5•TA siano dei punti, ma sicuramente essi capiteranno fra due punti del diagramma discreto:

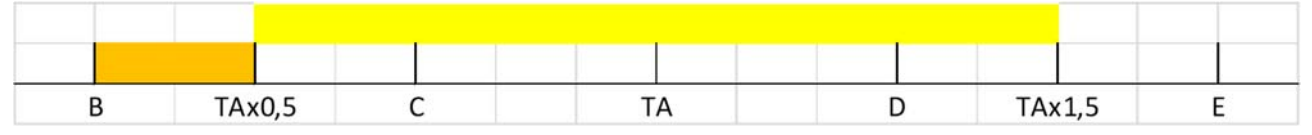

*Figura 10 – Errore di approssimazione* 

(dove i punti B, C, TA, D, E sono i punti discreti della spezzata dello spettro)

Il calcolo dell'integrale, area, dovrà essere scomposto:

AI = area tra TAx0,5 - C

 $A = area$  tra  $C - D$ 

AF = area tra TAx1,5 - E

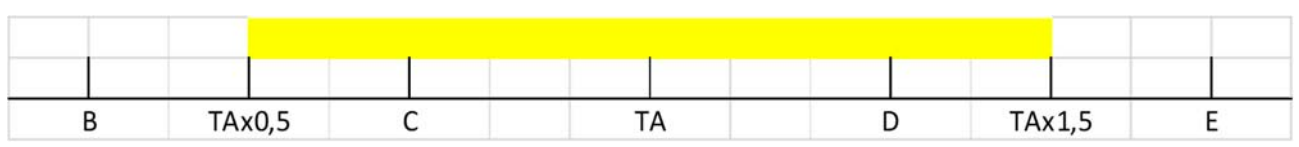

*Figura 11 – Come dovrebbe essere calcolato in maniera corretta* 

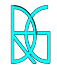

I valori di FA(TAx0,5) e FA(TAx1,5) devono essere trovati con interpolazione lineare.

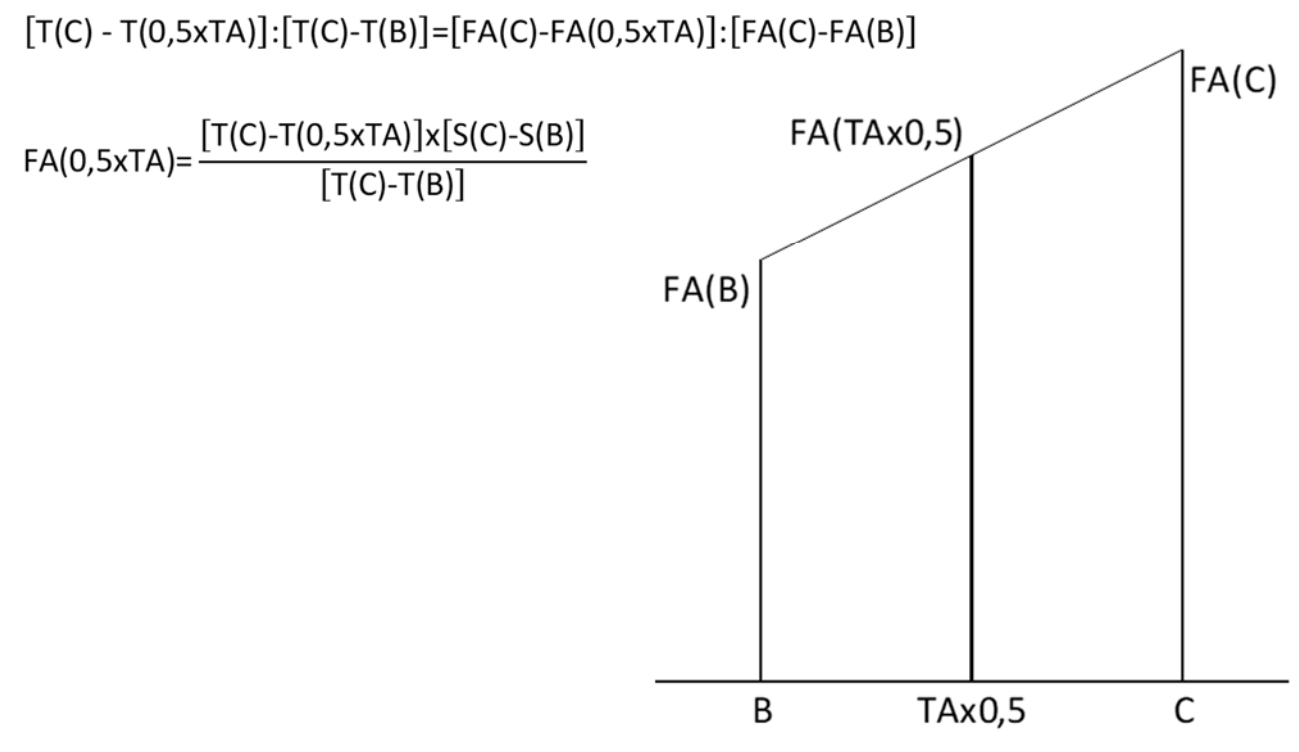

*Figura 12 – interpolazione lineare per il calcolo del valore corretto* 

Il problema visto per il grafico delle accelerazioni è duale per quello delle velocità, pertanto lo stesso problema deve essere risolto anche nel calcolo di quell'integrale (area).

NB: da simulazioni fatte l'errore prendendo i valori discreti può essere anche del 5% - 10% nell'altezza del pianerottolo, positivo o negativa a seconda se si prendono i valori più interni o più esterni.

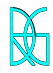

# **11. Problema 2 – pianerottolo troppo corto**

Se il pianerottolo sembra corto rispetto alla costruzione standard e lascia fuori una parte dello spettro, come ad esempio qua sotto,

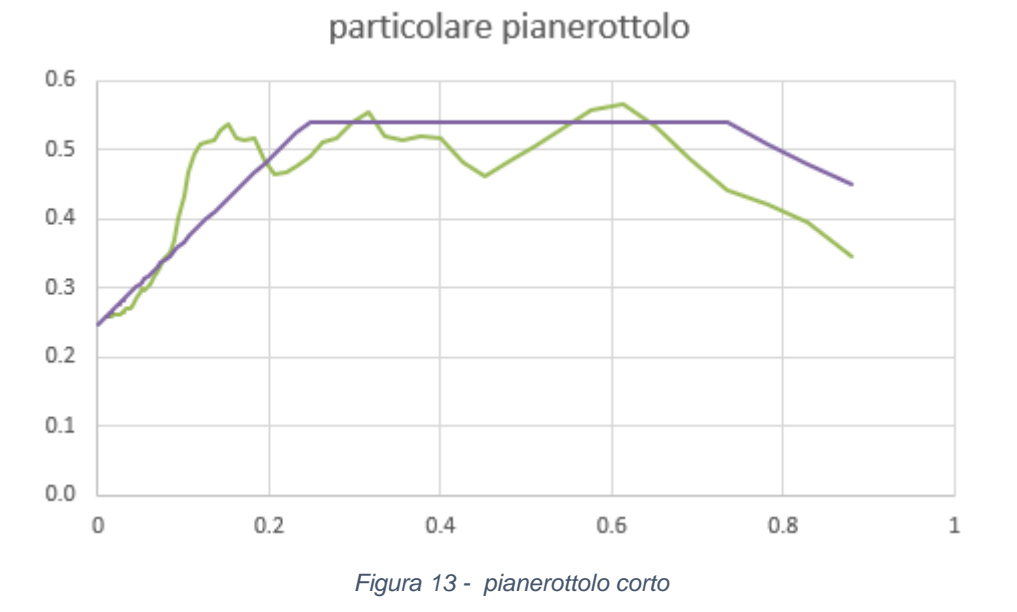

Ingegneristicamente si può modificare la lunghezza del pianerottolo per avere maggiore copertura, tale modifica viene fatta, però tenendo fermo il punto  $a<sub>max</sub>$  trovato in precedenza.

Tale impostazione è importante perché altrimenti, imponendo come punto fisso il primo punto noto dalla analisi STRATA (T=0,01), allungando il pianerottolo aumenta la pendenza e tenendo fissa la accelerazione al periodo T = 0,01 diminuirebbe la  $a<sub>max</sub>$ , per questo si è preferisce tenere fermo il punto amax e cambiare la pendenza del primo tratto dello spettro.

# **12. Problema 2 – presenza di più picchi**

Nel caso di presenza di più picchi la media a cavallo del massimo potrebbe non essere corretta infatti come si vede dall'esempio sotto riportato:

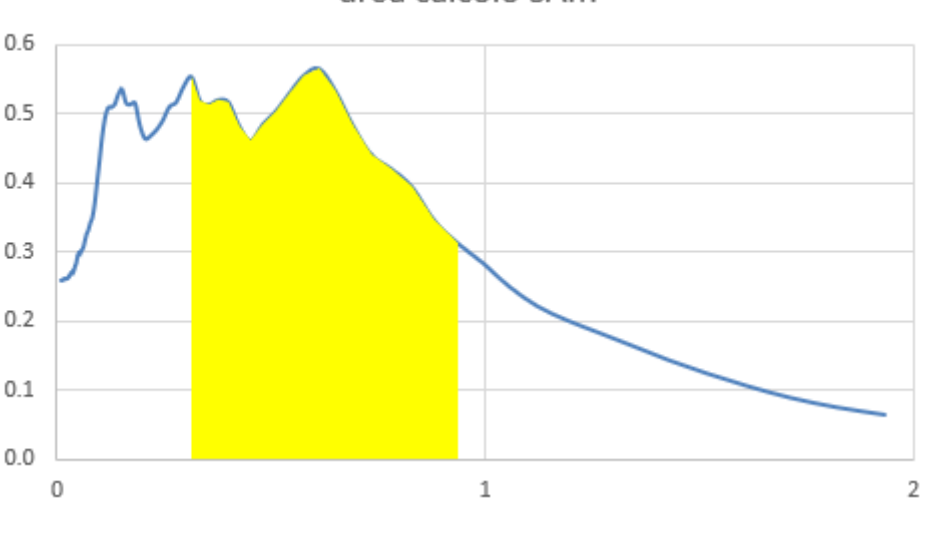

area calcolo SAm

*Figura 14 – copertura dell'area non corretta* 

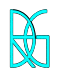

area calcolo SAm

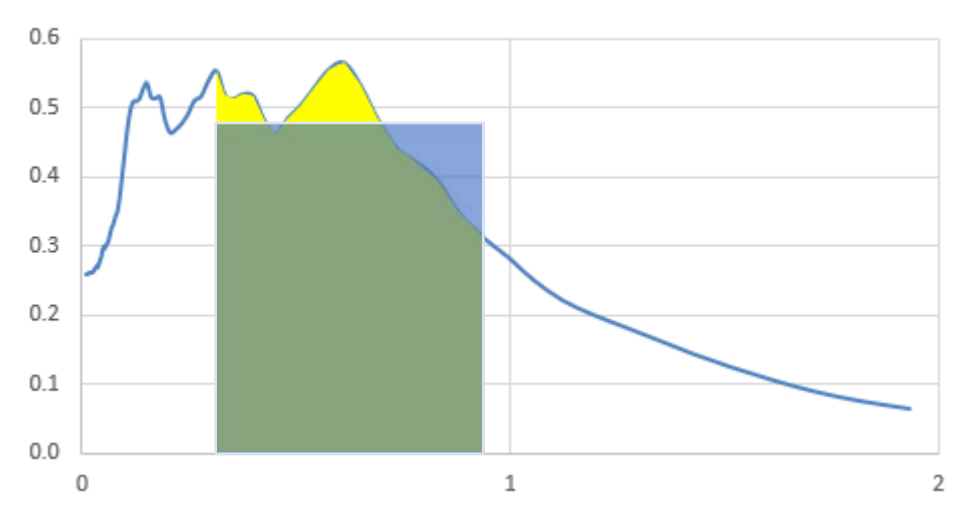

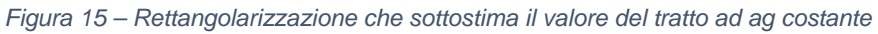

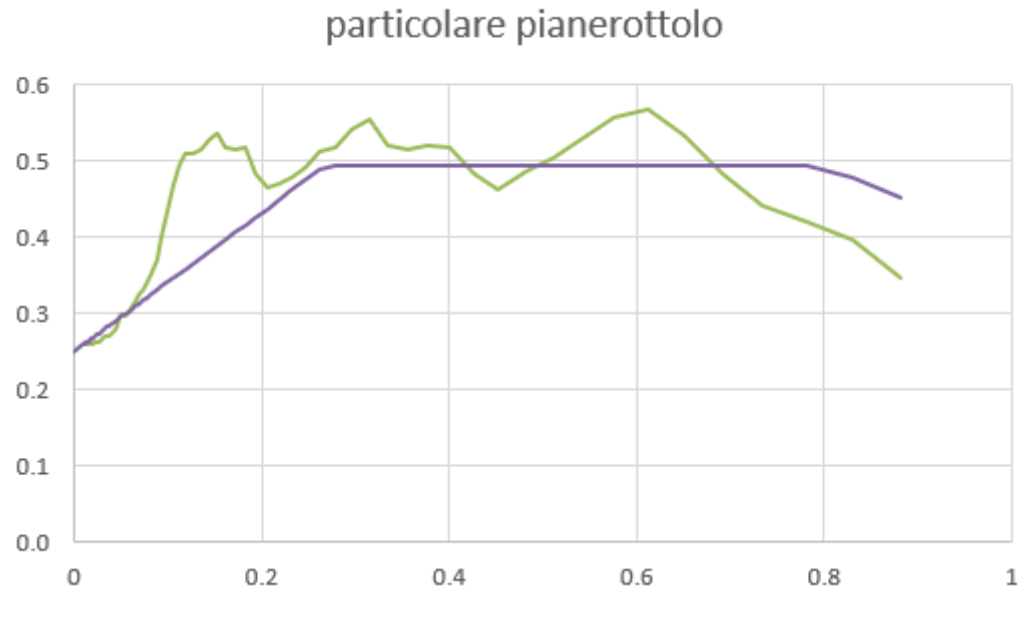

*Figura 16 – particolare del pianerottolo nel caso di figura 15* 

In tale caso la normalizzazione fa una media su una zona che potrebbe non è significativa, pertanto bisogna considerare l'integrale che tiene conto dei massimi un metodo potrebbe essere:

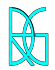

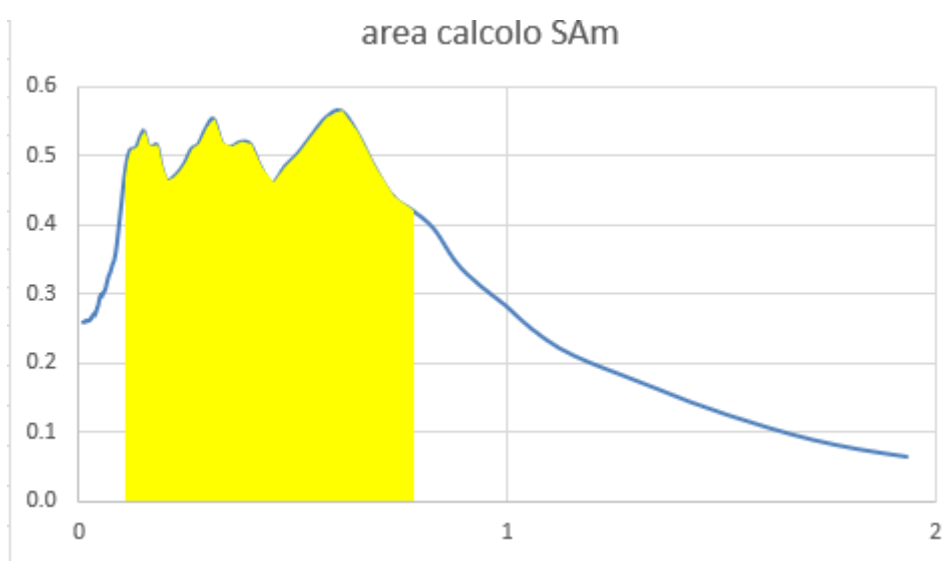

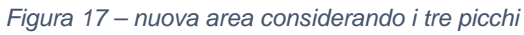

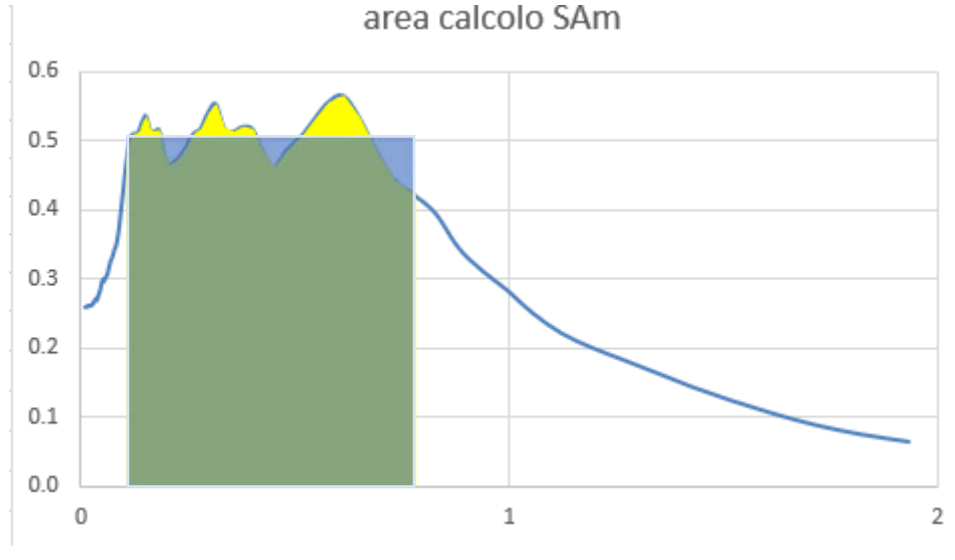

*Figura 18 - media* 

L'integrale e la media relativa prende in considerazione i massimi e fa la "lisciatura" di questi massimi e prende come limiti sx e dx il minimo fra i minimi relativi, ovvero il valore discreto più piccolo e più grande.

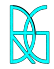

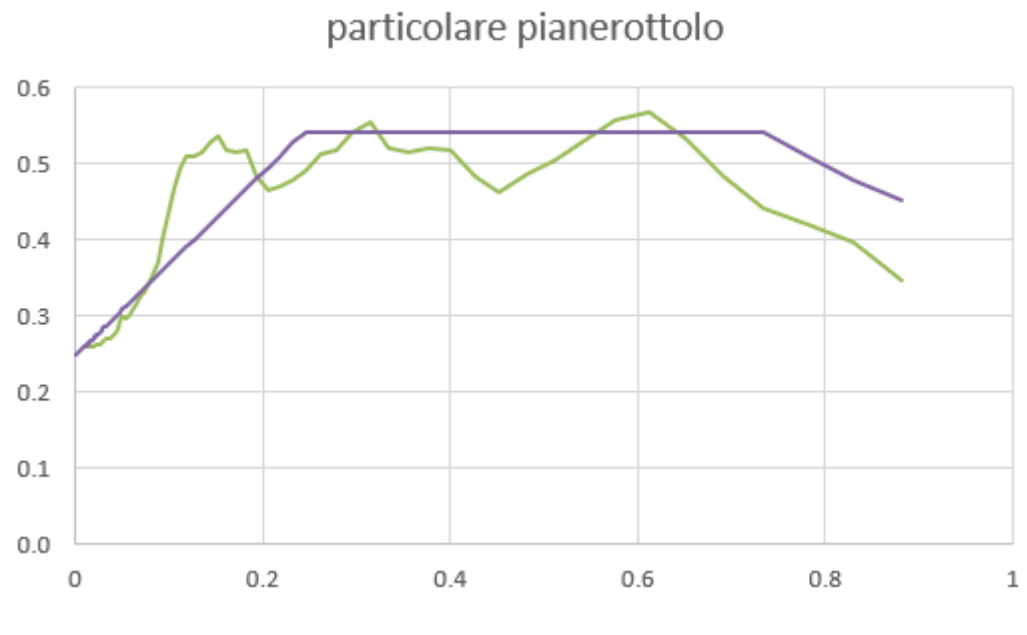

*Figura 19 – particolare del pianerottolo della figura 15* 

Poi potrà ampliare, eventualmente, il pianerottolo a sx.

# **13. Conclusioni**

Il metodo per la regolarizzazione degli spettri è relativamente semplice, ma deve essere sempre fatta guardando con occhio critico la congruità del risultato ottenuto.

# **Tutto quanto sopra riportato è frutto di una lettura personale e critica dell'ordinanza 55 sulla regolarizzazione degli spettri**.

Ing. Roberto Di Girolamo

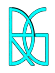